```
LABWORK 1.1
%Converts a colour image to binary
```
RGB\_image = imread ('peppers.png'); BW  $image = im2bw (RGB_image);$ figure, imshow(BW\_image);

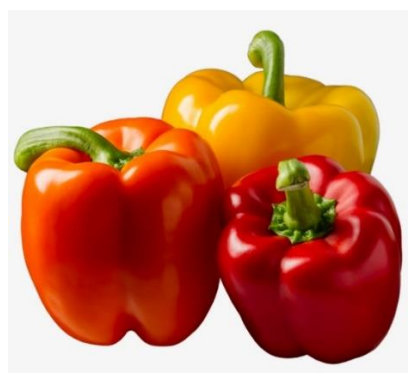

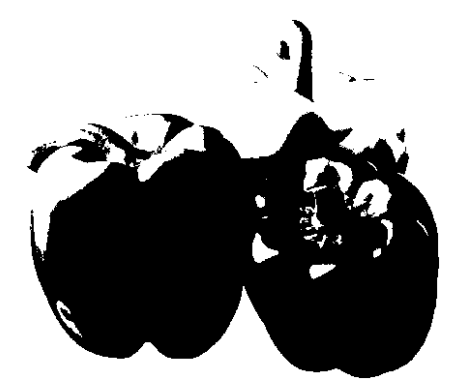

ORIGINAL IMAGE **IMAGE IN BINARY** 

- RGB\_image= imread (filename) reads the image from the file named filename, inferring the file's format from its contents. If filename is a multi-image file, imread only reads the first image.
- The function BW\_image = im2bw (RGB\_image) converts a truecolor RGB image to a binary picture.
- The code imshow(BW\_image) is used to show the image after applying certain function

## LABWORK 1.2 %Converts a colour image to grayscale

RGB\_image = imread('peppers.png'); gray\_image=rgb2gray(RGB\_image); figure, imshow(gray\_image);

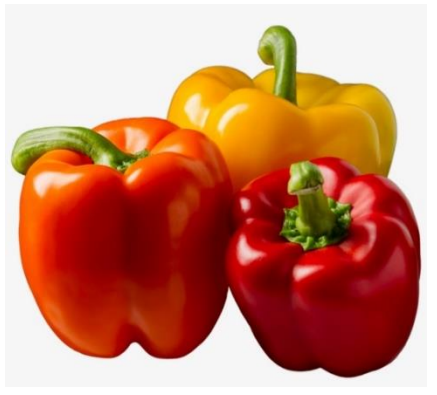

ORIGINAL IMAGE GRAYSCALE IMAGE

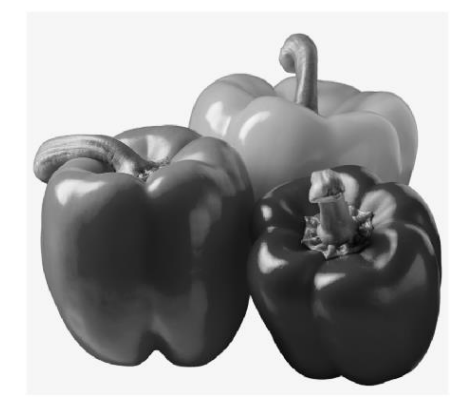

 gray\_image=rgb2gray (RGB\_image); transforms RGB\_image to gray\_image, a grayscale image. The rgb2gray function transforms RGB images to grayscale by removing the hue and saturation information while keeping the brightness information.

```
LABWORK 1.3
%Converts a colour image to indexed image
```
 $RGB = imread('peppers.png');$  $\lceil$ index\_img, map $\rceil$  = rgb2ind(RGB,16); figure, imshow(index\_img, map);

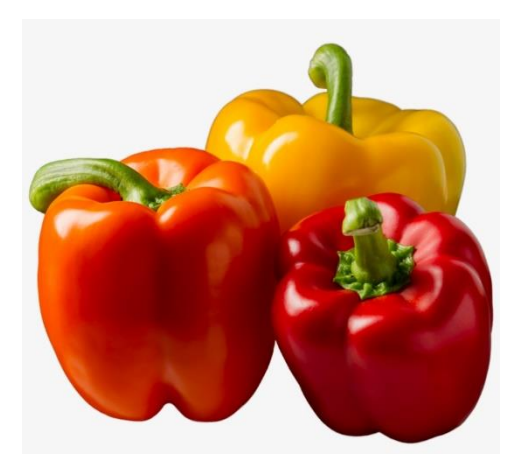

ORIGINAL IMAGE **INDEXED IMAGE** 

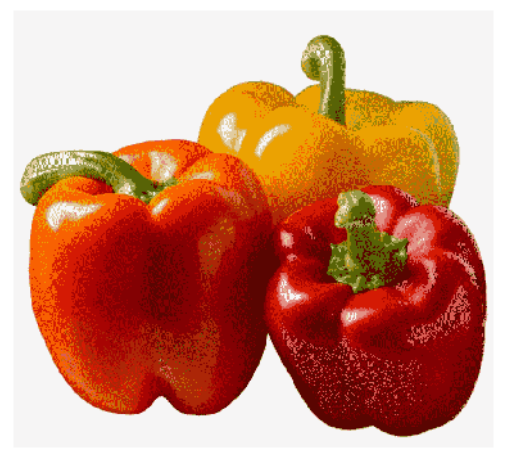

- rgb2ind converts an RGB image to an indexed image, reducing the number of colors in the process.
- $\bullet$  [\[X](https://www.mathworks.com/help/matlab/ref/rgb2ind.html?s_tid=doc_ta#mw_fe23a0f2-f399-493e-adde-2fdd0590a8c0)[,cmap\]](https://www.mathworks.com/help/matlab/ref/rgb2ind.html?s_tid=doc_ta#mw_025be2b2-6e2d-436e-9fe8-ea3d8f50a71a) = rgb2ind[\(RGB](https://www.mathworks.com/help/matlab/ref/rgb2ind.html?s_tid=doc_ta#mw_cde29dd1-f0f7-4089-b49e-6b7096ff44e1)[,tol\)](https://www.mathworks.com/help/matlab/ref/rgb2ind.html?s_tid=doc_ta#mw_8a9ac938-c58d-4751-87ca-2cb78b014c3a) converts the RGB image to an indexed image using uniform quantization with tolerance tol and dithering. OR
- $[X, \text{cmap}] = \text{rgb2ind}(RGB, Q)$  $[X, \text{cmap}] = \text{rgb2ind}(RGB, Q)$  $[X, \text{cmap}] = \text{rgb2ind}(RGB, Q)$  $[X, \text{cmap}] = \text{rgb2ind}(RGB, Q)$  converts the RGB image to an indexed image X with associated colormap cmap using minimum variance quantization with Q quantized colors and dithering

## LABWORK 1.4 %Converts a grayscale image to undersampled grayscale image I = imread ('grayscale.jpg'); s = 16; % undersampling factor  $[row, col, dim] = size(I);$  $if$ (dim ==1)  $undersampled_I = I([1:s:row], [1:s:col]);$ else  $undersampled_I = I([1:s:row], [1:s:col], [1:1:dim])$ ; end figure, imshow(undersampled\_I);

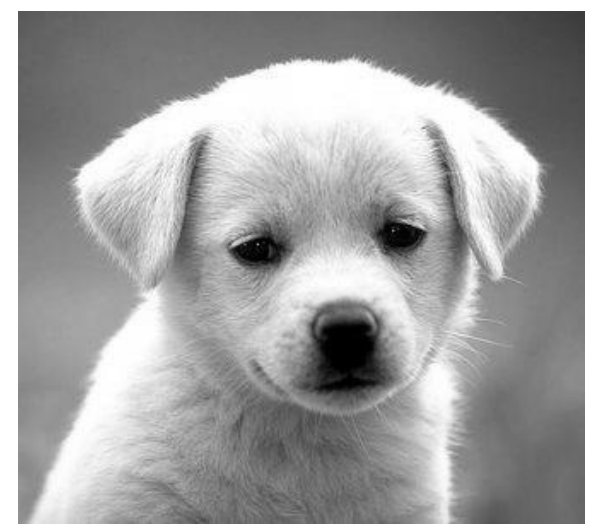

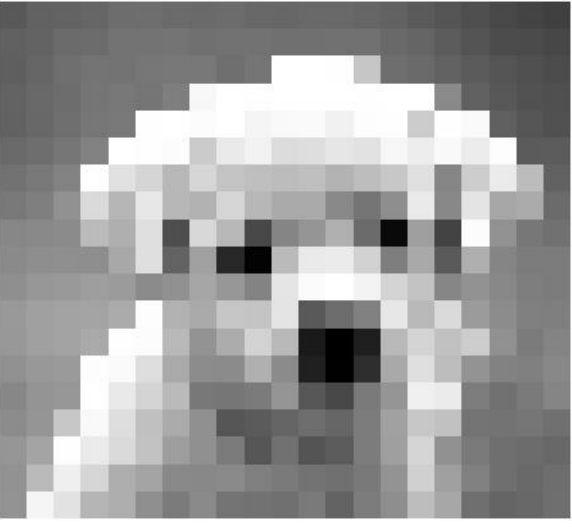

ORIGINAL IMAGE UNDERSAMPLED IMAGE

• The output image will be downgraded which means the quality of image will become low depends on the undersampling factors